## **INVENTIRAP ACLs : DROITS SELON LES ROLES (sur les matériels)**

Dans le tableau ci-dessous, chaque ligne représente une **action** sur les matériels proposée par le logiciel.

Pour chaque action, la ligne explicite :

- les conditions pour qu'elle soit accessible (« actionnable »),
- qui a le droit de la déclencher
- les conséquences de cette action

Par défaut, les droits de chaque profil utilisateur prennent pour base le droit de « ALL » auquel ils peuvent éventuellement ajouter ou retrancher quelque chose.

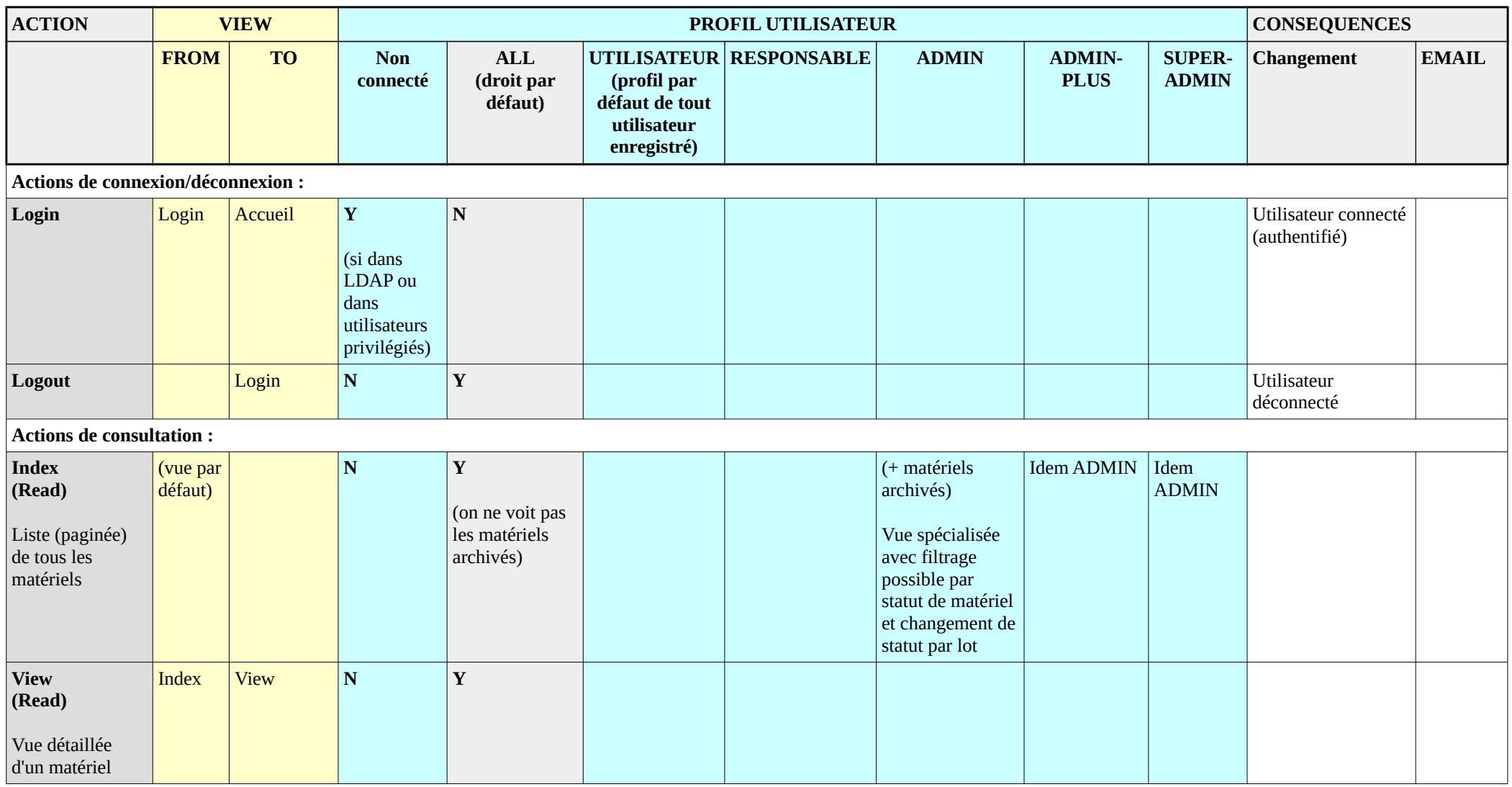

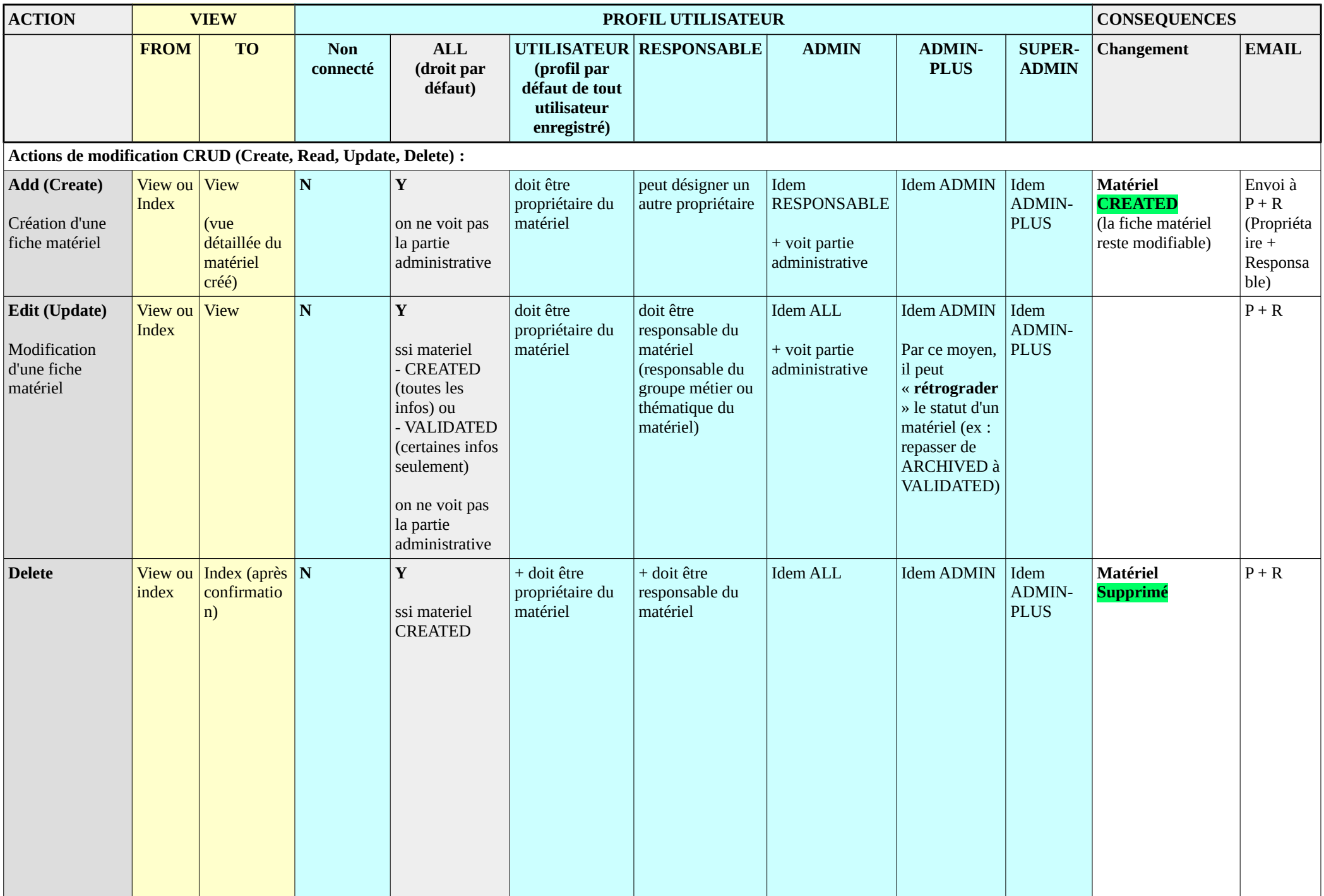

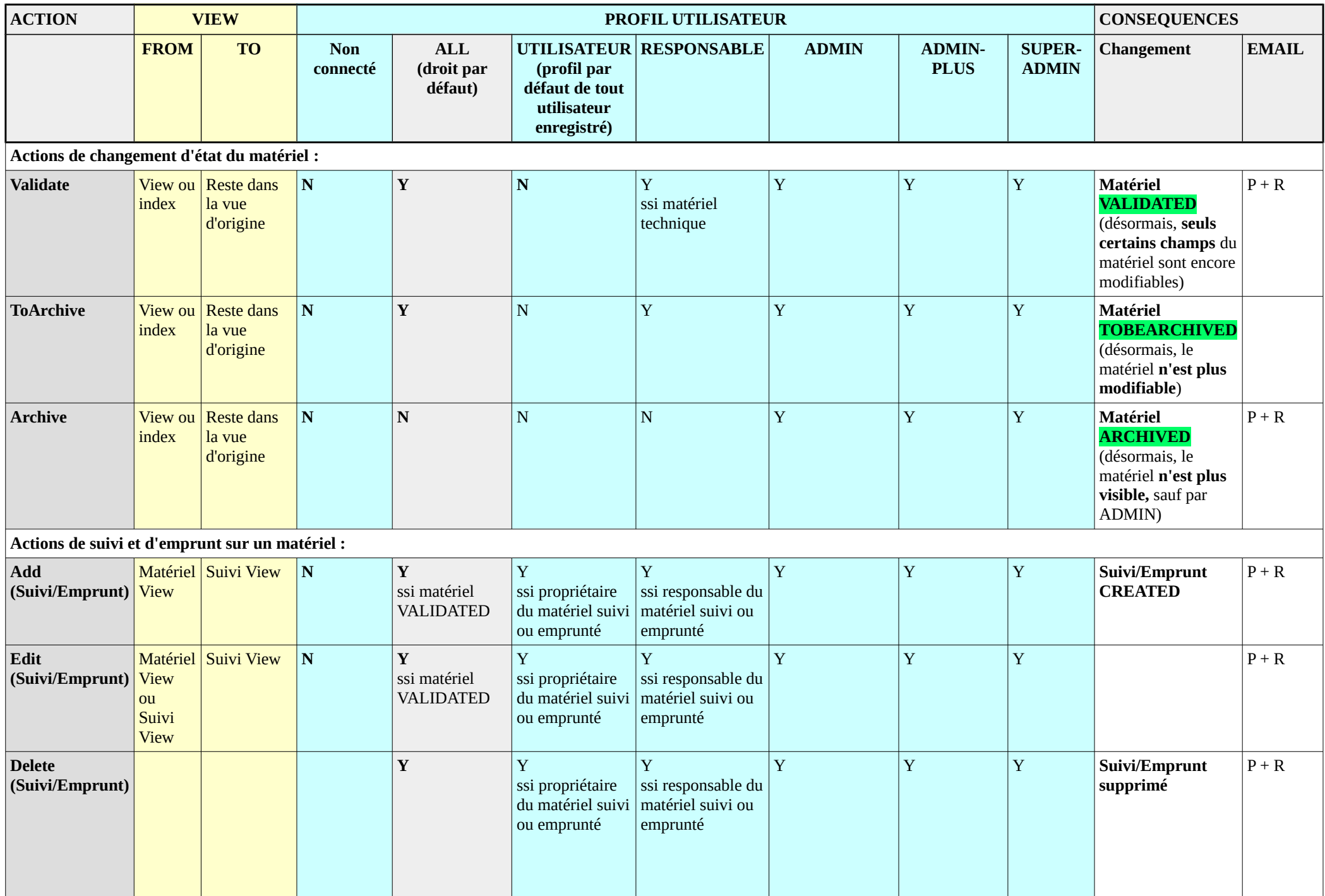

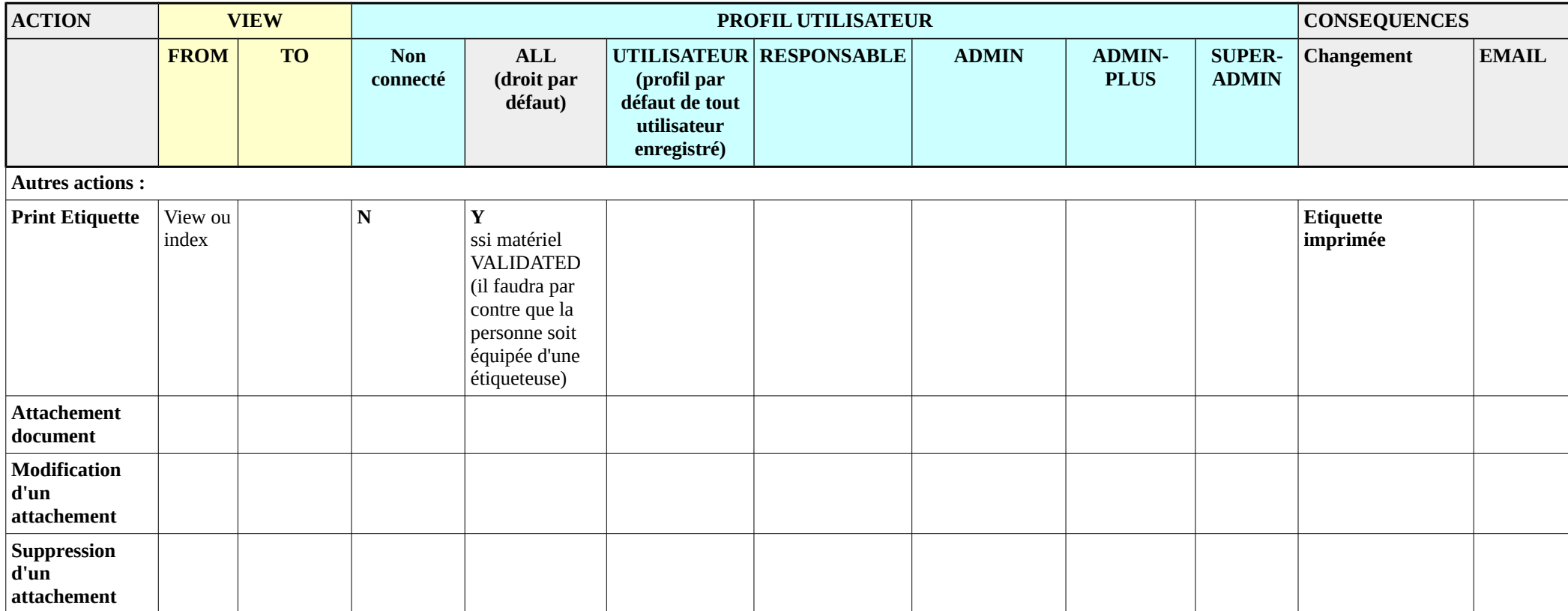